## **DPD: Besonderheiten**

## Anbindung in büro+

Der Versanddienstleister DPD wird in microtech büro+ über PARAMETER - VERSAND - ARTEN angebunden.

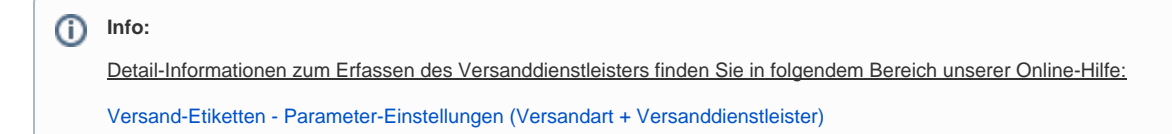

## Technische Besonderheiten / Schnittstelle

Die DPD-Versandetiketten können direkt in microtech büro+ abgerufen werden. Hierbei handelt es sich technisch um die "**DPD Webservices**", mit welchen Sie schnell und einfach einen Paketschein für die verschiedensten Produkte & Services von DPD direkt erzeugen können.

Δ **Beachten Sie:** Die technisch abweichende Schnittstelle von "**myDPD**" wird nicht von microtech büro+ unterstützt.

Auf den nachfolgenden Seiten möchten wir Ihnen auch **Besonderheiten** vorstellen, die bei **Nutzung von DPD** zur Verfügung stehen.

## **Übersicht:**

- [DPD Beantragung der Zugangsdaten](https://hilfe.microtech.de/display/PROG/DPD+-+Beantragung+der+Zugangsdaten)
- [DPD Produkte / Expressversandarten \("Zustellung bis"\)](https://hilfe.microtech.de/pages/viewpage.action?pageId=328105997)
- [DPD Beispiele für Versand-Etiketten](https://hilfe.microtech.de/pages/viewpage.action?pageId=339574811)
- [DPD Retouren-Etikett](https://hilfe.microtech.de/display/PROG/DPD+-+Retouren-Etikett)